# **BAB III PROSEDUR PENELITIAN**

#### **3.1 Metode Penelitian**

Menurut Sugiyono (2017: 15) "Metode penelitian diartikan sebagai cara ilmiah untuk mendapatkan data dengan tujuan dan kegunaan tertentu". Dalam penelitian ini, penulis menggunakan pendekatan kuantitatif. Penelitian kuantitatif dapat diartikan sebagai metode penelitian yang berlandaskan pada filsafat positivisme, digunakan untuk meneliti pada populasi atau sampel tertentu, pengumpulan data menggunakan instrumen penelitian, analisis data bersifat kuantitatif/statistik, dengan tujuan untuk menguji hipotesis yang telah ditetapkan.

Metode penelitian yang digunakan dalam penelitian ini adalah metode eksperimen. Menurut Sudaryono (2018: 85) "Metode Eksperimen merupakan suatu cara untuk mencari hubungan sebab akibat (hubungan kausal) antara dua faktor yang sengaja ditimbulkan oleh peneliti dengan mengeliminasi, mengurangi atau menyisihkan faktor-faktor lain yang mengganggu". Sejalan dengan hal itu menurut Abdullah (2015) metode penelitian eksperimen adalah "desain penelitian yang disusun dengan tujuan untuk meneliti adanya hubungan kausalitas mengenai sifat tertentu antara kelompok yang diberi perlakuan (eksperimen) dengan kelompok lainnya yang tidak diberi perlakuan (kontrol)".

Bentuk eksperimen yang digunakan dalam penelitian ini yaitu *Quasi Experiment*. Penelitian kuasi eksperimen dapat diartikan sebagai penelitian yang mendekati eksperimen atau eksperimen semu.

Metode eksperimen dalam penelitian ini digunakan karena peneliti ingin mengetahui penerapan model pembelajaran *Creative Problem Solving* (CPS) berbantuan media video terhadap kemampuan pemecahan masalah siswa pada Mata Pelajaran Ekonomi yang diterapkan pada kelas eksperimen untuk kemudian dibandingkan dengan kelas kontrol yang menerapkan model pembelajaran *Problem Solving*.

#### **3.2 Variabel Penelitian**

#### **3.2.1 Identifikasi Variabel**

Menurut Sugiyono dalam Purwanto (2019), "Variabel penelitian pada dasarnya adalah suatu hal yang berbentuk apa saja yang ditetapkan oleh peneliti untuk dipelajari sehingga diperoleh informasi tentang hal tersebut, kemudian ditarik kesimpulannya". Selain itu menurut Creswell dalam Sudaryono (2018: 151) mengemukakan bahwa "Variabel adalah suatu kualitas dimana peneliti mempelajari dan menarik kesimpulan darinya". Dapat disimpulkan bahwa variabel penelitian adalah suatu hal yang berbentuk apa saja dan dipelajari peneliti serta dapat ditarik kesimpulannya.

Dalam penelitian ini variabel penelitian berfokus terhadap kajian pada hipotesis yaitu model pembelajaran *Creative Problem Solving* (CPS) terhadap kemampuan pemecahan masalah dengan variabel-variabel berikut:

1) Variabel Bebas (*independent variable*)

Menurut Purwanto (2019) "Variabel bebas (*independent variable*), adalah variabel yang menjadi penyebab atau memiliki kemungkinan teoritis berdampak pada variabel lain". Variabel bebas umumnya dilambangkan dengan huruf X. Dengan demikian, jika ditinjau keberadaannya, variabel bebas pada umumnya terlebih dahulu muncul (ada), dan akan diikuti variabel yang lainnya

Variabel bebas (X) dalam penelitian ini adalah model pembelajaran *Creative Problem Solving* (CPS) berbantuan media video.

2) Variabel Terikat (*dependent variable*)

Menurut Purwanto (2019) "Variabel terikat (*dependent variable*) merupakan variabel yang dipengaruhi atau yang menjadi akibat karena adanya variabel bebas". Variabel terikat umumnya dilambangkan dengan huruf Y. Variabel terikat pada penelitian ini adalah kemampuan pemecahan masalah.

## **3.2.2 Operasionalisasi Variabel**

Operasionalisasi variabel merupakan suatu langkah yang dilakukan untuk lebih memahami variabel yang diteliti. Operasionalisasi variabel dapat dilihat pada tabel 3.1 berikut ini:

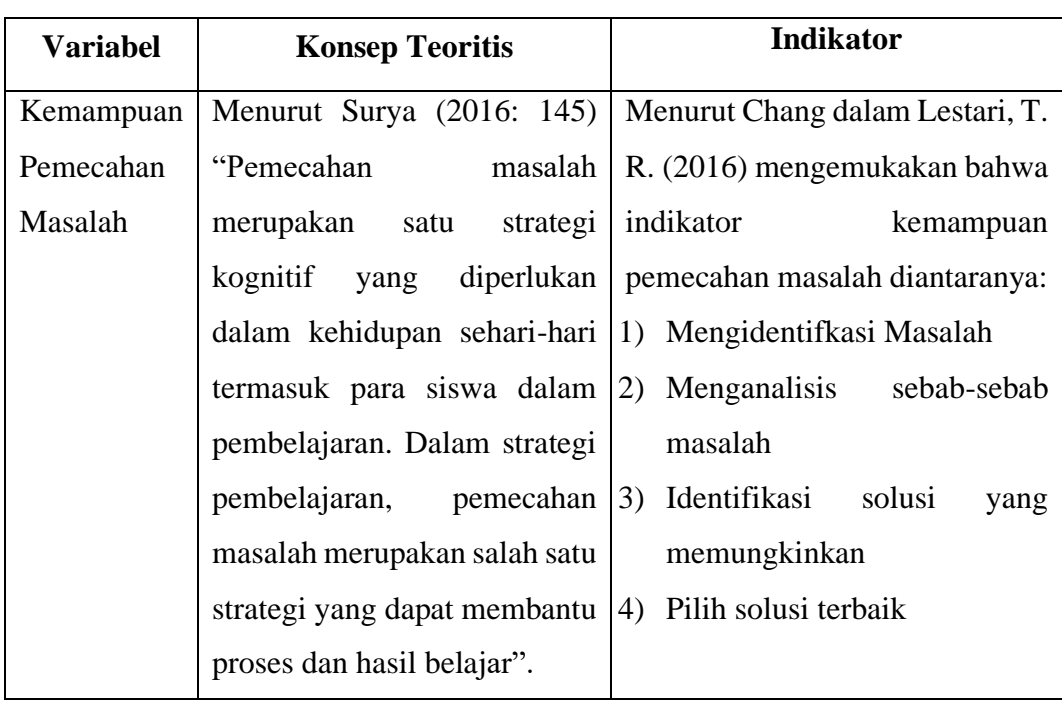

**Operasionalisasi Variabel Y**

**Tabel 3.1**

Sedangkan untuk operasional variabel X menggunakan sintak atau langkahlangkah model pembelajaran *Creative Problem Solving* (CPS) dapat dilihat pada tabel 3.2 berikut:

## **Tabel 3.2**

## **Operasionalisasi Variabel X**

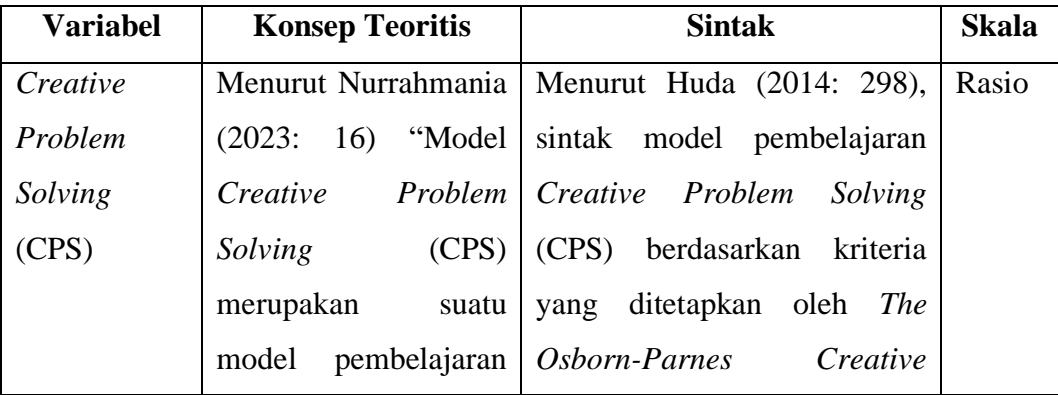

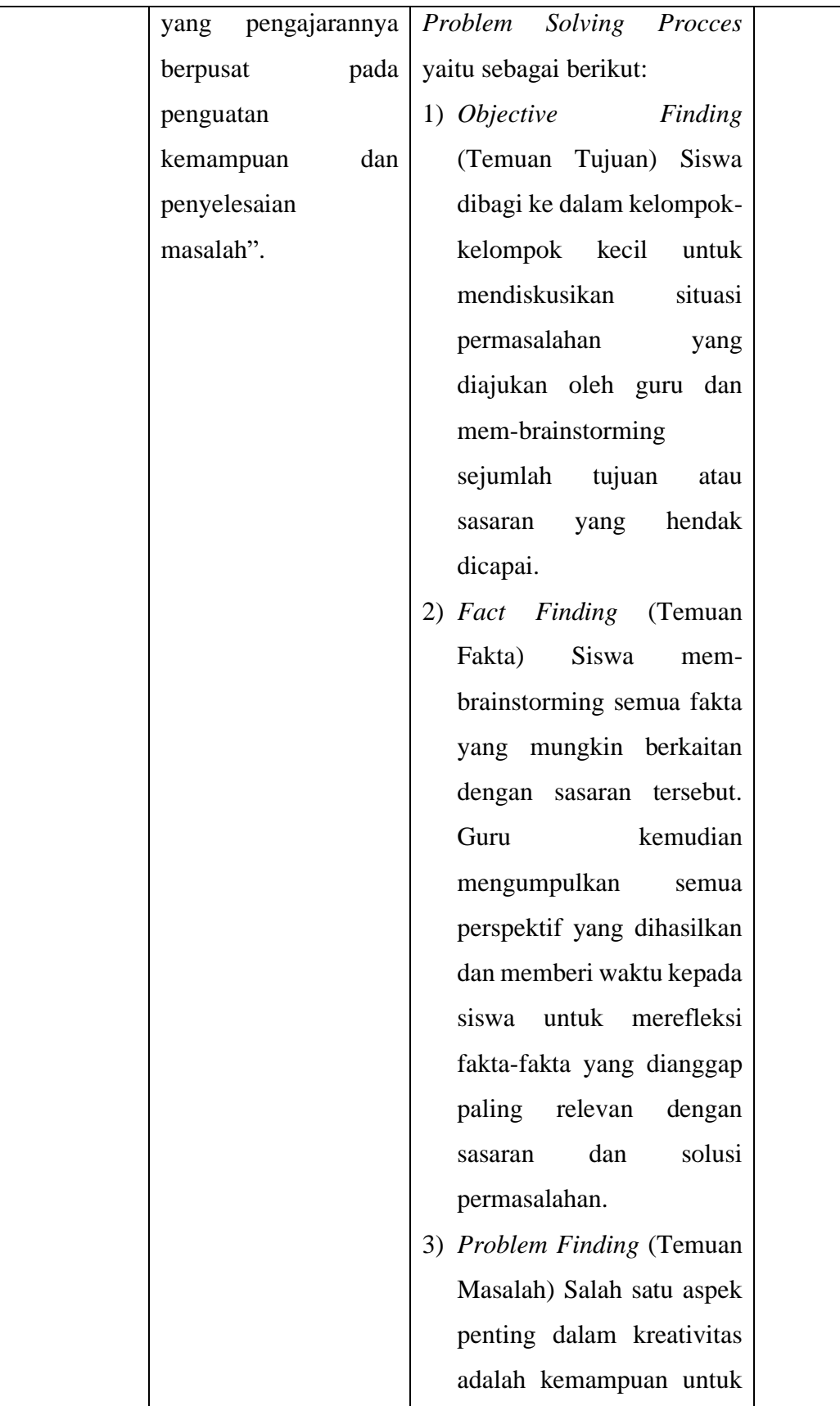

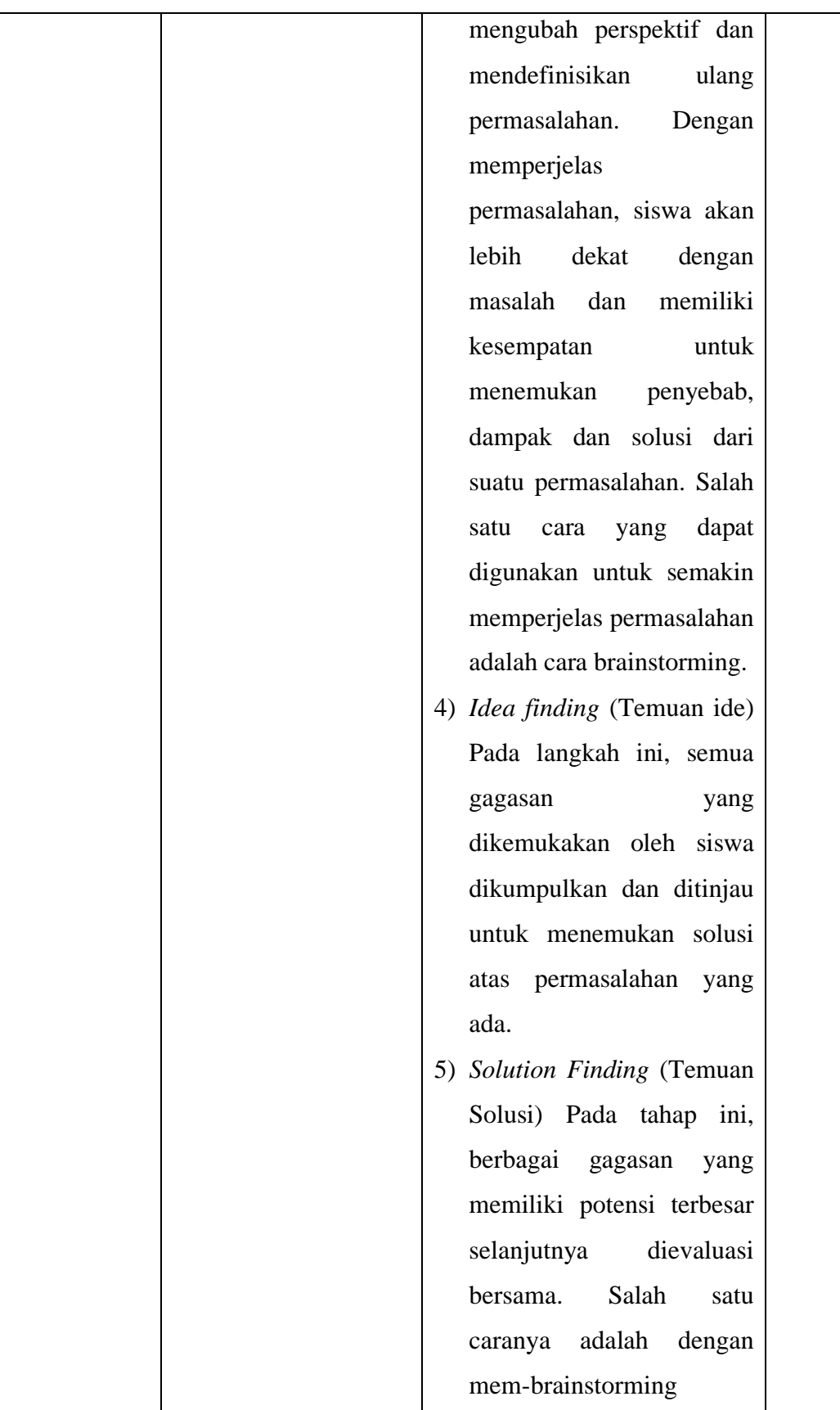

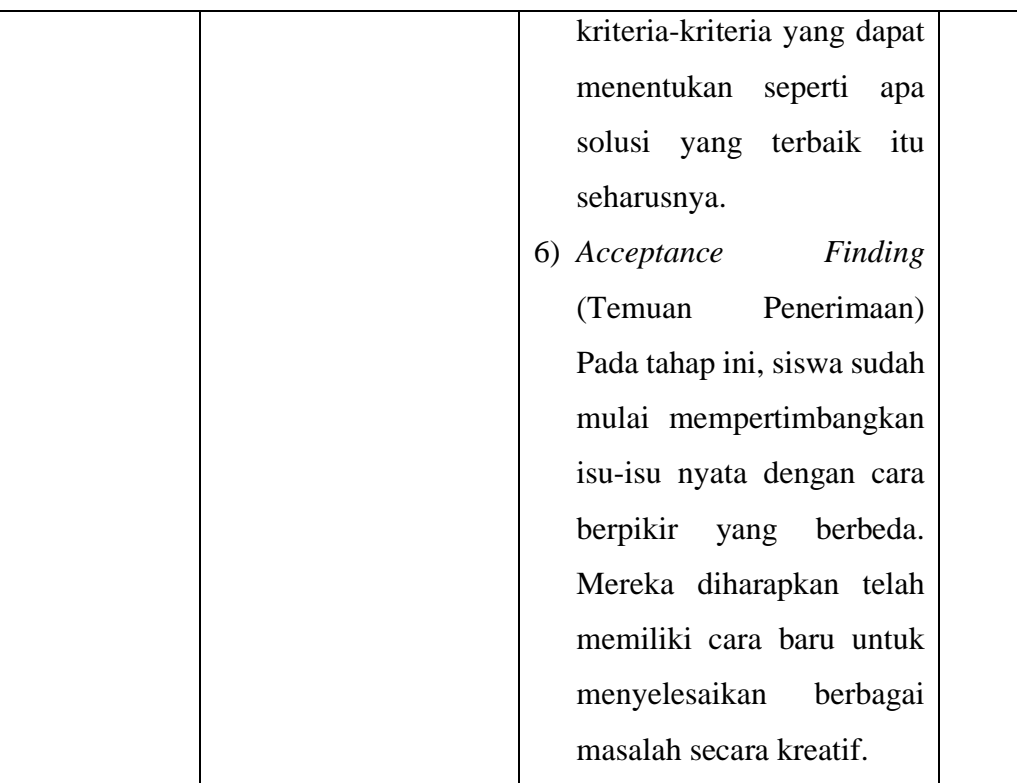

## **3.3 Desain Penelitian**

Menurut Mulyadi (2013) "Desain penelitian merupakan pola atau bentuk penelitian yang diinginkan". Kegunaan desain penelitian memberikan pegangan yang lebih jelas kepada peneliti dalam melakukan penelitiannya. Desain dalam penelitian ini menggunakan desain *Nonequivalent Control Group Design*. Menurut Sugiyono (2017) "Desain *Nonequivalent Control Group Design* ini, kelompok eksperimen maupun kelompok kontrol tidak dipilih secara random".

Terdapat dua kelompok yang sudah dipilih oleh peneliti, yaitu kelas eksperimen dan kelas kontrol. Sebelum diberikan *treatment*, kedua kelompok akan diberikan *pretest* (O1) dan (O3) terlebih dahulu yang bertujuan untuk mengetahui hasil awal dari kedua kelompok. Kelompok pertama yaitu kelompok kelas eksperimen adalah kelas X IPS 2 diberikan *treatment* (X) yaitu dengan menggunakan model pembelajaran *Creative Problem Solving* (CPS) berbantuan media video, sedangkan untuk kelompok kedua yaitu kelompok kelas kontrol adalah kelas X-IPS 3 menggunakan model pembelajaran *Problem Solving*. Selanjutnya diakhir penelitian, kedua kelompok diberikan *posttest* (O<sub>2</sub>) dan (O<sub>4</sub>)

untuk mengetahui hasil akhir. Desain penelitian ini dapat diilustrasikan dalam gambar 3.1 berikut:

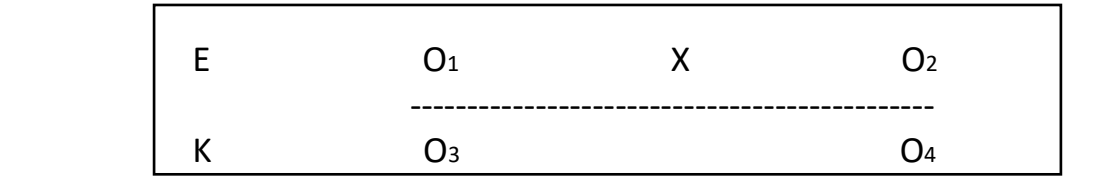

#### **Gambar 3.1**

# **Desain Penelitian**

## *Nonequivalent Control Group Design*

## Keterangan:

- $E =$ Kelompok kelas eksperimen
- $K =$ Kelompok kelas kontrol
- O<sup>1</sup> = *Pretest* pada kelas eksperimen
- O<sup>2</sup> = *Posttest* pada kelas eksperimen
- O<sup>3</sup> = *Pretest* pada kelas kontrol
- O<sup>4</sup> = *Posttest* pada kelas kontrol
- X = Model Pembelajaran *Creative Problem Solving* (CPS)

#### **3.4 Populasi dan Sampel Penelitian**

## **3.4.1 Populasi Penelitian**

Menurut Sugiyono (2017: 111) "Populasi adalah wilayah generalisasi yang terdiri atas obyek/subyek yang ditetapkan oleh peneliti untuk dipelajari dan kemudian ditarik kesimpulannya." Dalam hal ini, populasi juga diartikan jumlah/kuantitas. Adapun populasi pada penelitian ini siswa kelas X IPS SMAN 1 Manonjaya tahun ajaran 2023/2024 yaitu sebanyak 5 kelas sejumlah 170 orang dengan rincian pada tabel 3.3 berikut ini:

#### **Tabel 3.3**

#### **Populasi Penelitian**

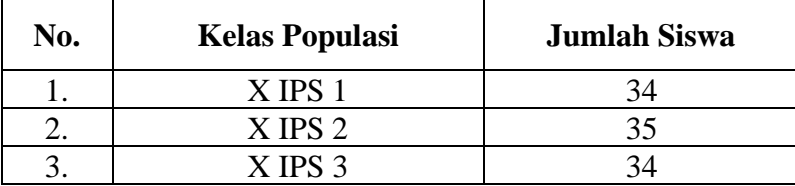

 *Sumber: Guru Mata Pelajaran Ekonomi SMAN 1 Manonjaya*

#### **3.4.2 Sampel Penelitian**

Menurut Sugiyono (2017: 111) "Sampel adalah bagian dari jumlah dan karakteristik yang dimiliki oleh populasi tersebut". Bila populasi besar, dan peneliti tidak mungkin mempelajari semua yang ada pada populasi, misalnya karena keterbatasan dana, tenaga dan waktu, maka peneliti dapat menggunakan sampel yang diambil dari populasi itu. Apa yang dipelajari dari sampel itu, kesimpulannya akan dapat diberlakukan untuk populasi. Untuk itu sampel yang diambil dari populasi harus benar-benar representatif (mewakili).

Dikarenakan populasi pada penelitian ini terdapat 5 kelas, maka peneliti menggunakan 2 kelas untuk dijadikan sampel penelitian yang dilakukan dengan menggunakan teknik *non probability sampling* dengan tipe *purposive sampling*. *Non probability sampling* adalah teknik pengambilan sampel yang tidak memberi peluang/kesempatan sama bagi setiap unsur atau anggota populasi untuk dipilih menjadi sampel, dan penarikan sampel ini bisa menghemat waktu dan biaya karena tidak memerlukan adanya kerangka penarikan sampel. Menurut Sugiyono (2017: 117–119) "*Purposive sampling* merupakan pengambilan sampel sumber data dengan pertimbangan tertentu" .

Berdasarkan teknik pengambilan sampel tersebut, maka yang menjadi pertimbangan dalam pengambilan sampel dalam penelitian ini yaitu nilai rata-rata PAS dan jumlah siswa pada pada setiap kelas. Sampel yang akan diteliti pada penelitian ini yaitu kelas X IPS 2 dan X IPS 3. Kelas sampel ini merupakan kelas yang akan menjadi acuan atau sebagai subjek penelitian dimana nantinya akan ada kelas eksperimen dan kelas kontrol. Adapun yang akan dijadikan sebagai kelas eksperimen yaitu kelas X IPS 2 sedangkan yang akan dijadikan sebagai kelas kontrol yaitu kelas X IPS 3. Untuk lebih jelasnya, disajikan pada tabel 3.4.

| N <sub>0</sub> | <b>Kelas</b>      | Jumlah<br><b>Siswa</b> | <b>Nilai</b><br>Rata-<br>Rata | <b>Proses</b><br>Pembelajaran                                                                             | Keterangan          |
|----------------|-------------------|------------------------|-------------------------------|----------------------------------------------------------------------------------------------------|---------------------|
| 1.             | X IPS 2           | 35                     | 65,48                         | Menggunakan<br>model<br>pembelajaran<br>Creative<br>Problem<br>Solving (CPS)<br>berbentuan<br>media Video | Kelas<br>Eksperimen |
| 2.             | XIPS <sub>3</sub> | 34                     | 67,88                         | Menggunakan<br>model<br>pembelajaran<br>Problem<br>Solving                                                | Kelas<br>Kontrol    |

**Sampel Penelitian**

## **3.5 Teknik Pengumpulan Data**

### **3.5.1 Tes**

Tes sebagai instrumen pengumpulan data yang merupakan serangkaian pertanyaan atau latihan yang digunakan untuk mengukur keterampilan pengetahuan, intelegensi, kemampuan, atau bakat yang dimiliki oleh individu atau kelompok. Menurut Sudijono dalam Sudaryono (2018: 218) menyatakan bahwa "Tes adalah alat ukur atau prosedur yang dipergunakan dalam rangka pengukuran dan penilaian". Salah satunya *Pretest dan Posttest* dalam soal uraian digunakan pada penelitian ini untuk mengetahui sejauh mana perlakukan dapat memberikan pengaruh kepada siswa. *Pretest* memiliki tujuan mengetahui sejauh mana kemampuan siswa sebelum perlakuan diberikan, sedangkan *Posttest* diberikan kepada siswa setelah mendapatkan perlakuan yang bertujuan untuk melihat perbedaan kemampuan akhir siswa antara kelas eksperimen dengan kelas kontrol.

## **3.6 Instrumen Penelitian**

Menurut Creswell dalam Sugiyono (2017: 131) "Instrumen penelitian merupakan alat untuk mengukur, mengobservasi, atau dokumentasi yang dapat menghasilkan data kuantitatif." Instrumen penelitian digunakan untuk mengukur nilai variabel yang diteliti. Dengan demikian, jumlah instrumen yang akan digunakan untuk penelitian akan tergantung pada jumlah variabel yang diteliti. Instrumen yang digunakan oleh peneliti dalam penelitian ini yaitu instrumen yang disusun berdasarkan indikator kemampuan pemecahan masalah. Selain itu, instrumen penelitian dibuat dalam bentuk tes uraian yang akan dibagikan pada siswa ketika kegiatan *pretest* (pengukuran awal) dan *posttest* (pengukuran akhir).

## **3.6.1 Kisi -Kisi Instrumen Penelitian**

Kisi-kisi instrumen penelitian untuk mengukur tingkat kemampuan pemecahan masalah siswa disusun berdasarkan indikator yang sesuai dengan materi pembelajaran.

#### **Tabel 3.5**

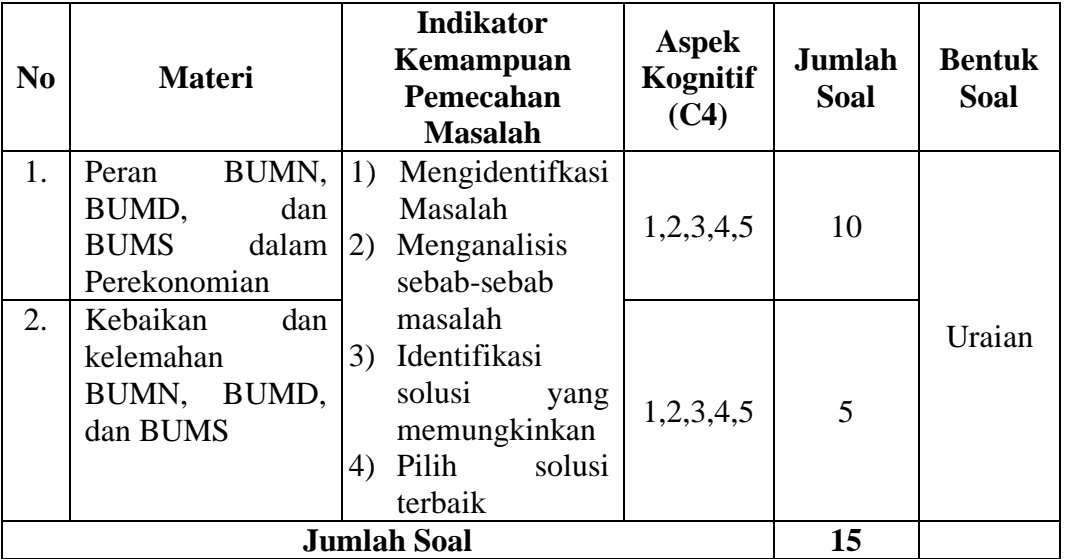

#### **Kisi-Kisi Instrumen Penelitian**

### **3.6.2 Uji Validitas**

Validitas atau kesahihan berasal dari kata *validity* yang berarti sejauh mana ketepatan dan kecermatan suatu alat ukur dalam menentukan fungsi ukurnya. Menurut Sudaryono (2018: 302–303) "Validitas adalah suatu konsep yang berkaitan dengan sejauh mana tes telah mengukur apa yang seharusnya diukur". Hasil validitas ini dapat dilihat dari nilai signifikansi dan perbandingan antara r hitung dengan r tabel. Menurut Priyatno (2017) jika signifikansi <0,05 maka item tersebut valid begitupun sebaliknya jika signifikansi >0,05 maka item tersebut tidak valid. Sedangkan untuk perbandingan r tabel dan r hitung dapat dilihat jika r hitung > r tabel dengan nilai signifikasi 5% atau 0,05 maka item dapat dinyatakan valid begitupun sebaliknya jika r hitung < r tabel maka item tersebut dinyatakan tidak valid.

Berikut ini disajikan hasil perhitungan validitas pada soal uji coba instrumen dengan menggunakan program IBM SPSS 23 menggunakan metode korelasi pearson dengan cara mengorelasikan skor item dengan skor totalnya. Item soal uji coba yang dikatakan valid dan tidak valid dapat dilihat pada tabel 3.6 hasil uji validitas soal uji coba instrumen sebagai berikut.

# **Tabel 3.6**

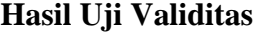

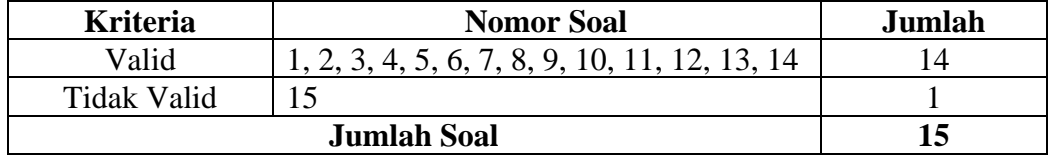

*Sumber: Data diolah tahun 2024*

Berdasarkan tabel 3.6 dapat dilihat bahwa dari total soal yang dibuat sebanyak 15 butir soal yang digunakan pada uji coba instrumen, terdapat 14 butir soal yang memenuhi syarat validitas, sedangkan 1 butir soal tidak memenuhi syarat validitas, sehingga soal yang digunakan sebanyak 14 soal dan 1 soal tidak dapat digunakan untuk *pretest* dan *posttest* di kelas sampel penelitian.

#### **3.6.3 Uji Reliabilitas**

Menurut Sudaryono (2018: 322) reliabilitas berasal dari kata *reability* yang berarti sejauh mana hasil atau pengukuran dapat dipercaya. "Suatu hasil pengukuran dapat dipercaya apabila dalam beberapa kali pelaksanaan pengukuran terhadap kelompok subjek yang sama, diperoleh hasil pengukuran yang relatif sama, selama aspek yang diukur dalam diri subjek belum berubah".

Untuk pengujian reliabilitas instrumen menggunakan metode *Cronbach Alpha* dengan menggunakan software SPSS 23.0. Dalam menentukan apakah instrumen dikatakan reliabel atau tidaknya digunakan Batasan 0,6. Menurut Sekaran dalam Priyatno (2017: 79) "reliabilitas kurang dari 0,6 adalah kurang baik, sedangkan 0,7 dapat diterima dan di atas 0,8 adalah baik".

Berikut ini merupakan data hasil uji reliabilitas pada uji coba instrumen dengan menggunakan program IBM SPSS 23.

#### **Tabel 3.7**

**Hasil Uji Reliabilitas Soal**

| <b>Reliability Statistic</b> |            |  |  |  |
|------------------------------|------------|--|--|--|
| Cronbach's Alpha             | N of items |  |  |  |
| 0,866                        | 15         |  |  |  |

*Sumber: Data diolah tahun 2024*

Berdasarkan tabel 3.7 hasil uji reliabilitas di atas dapat dilihat bahwa dari pengujian program SPSS menunjukkan bahwa dari 15 butir soal yang diujikan pada uji coba instrumen penelitian mendapatkan memiliki nilai *Cronbach's Alpha* 0,866 > 0,6 yang memiliki arti baik dan semua butir item soal ini reliabel dan dapat digunakan pada instrumen penelitian.

#### **3.6.4 Analisis Butir Soal**

Menurut Elviana (2020) "Analisis butir soal perlu dilakukan untuk menguji mutu setiap butir soal dan seperangkat soal dalam berbagai aspek". Tujuan utama analisis butir soal adalah untuk mendapatkan informasi tentang karakteristik setiap butir soal, baik melalui telaah butir soal maupun analisis empiris.

Analisis butir soal yang digunakan dalam penelitian ini antara lain, analisis tingkat kesukaran dan daya pembeda.

Analis tingkat kesukaran soal artinya mengkaji soal-soal tes dari segi kesulitannya sehingga dapat diperoleh soal-soal mana yang termasuk mudah, sedang dan sukar dan reliabilitas adanya keseimbangan dari tingkat kesulitan soal tersebut.

Adapun tingkat kesukaran soal bentuk uraian bisa diketahui dengan berikut ini:

Rata − rata = Jumlah skor siswa tiap soal

Jumlah siswa

Adapun Penafsiran tingkat kesukaran butir tes digunakan kriteria sebagai berikut:

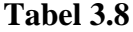

#### **Interpretasi Tingkat Kesukaran Butir Tes**

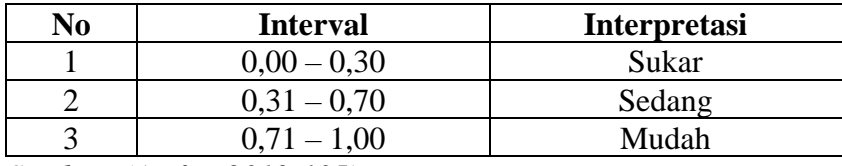

*Sumber: (Arifin, 2019:135)*

Berikut ini merupakan data hasil perhitungan tingkat kesukaran uji coba instrumen tes kemampuan pemecahan masalah.

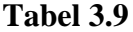

**Hasil Perhitungan Tingkat Kesukaran** 

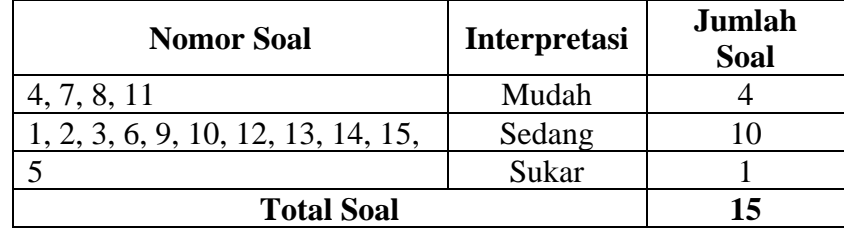

 *Sumber: Data diolah tahun 2024*

Berdasarkan hasil perhitungan tingkat kesukaran yang disajikan pada tabel 3.9, maka dapat diketahui bahwa dari 15 soal yang dilakukan uji coba, terdapat 10 soal dengan kategori sedang, 4 soal dengan kategori mudah dan 1 soal dengan kategori sukar. Soal dengan kategori mudah, sedang, dan sukar dapat digunakan karena soal memiliki kriteria valid, namun ada satu soal yaitu

nomor soal 15 kategori sedang tidak dapat digunakan karena tidak memenuhi syarat validitas atau memiliki kriteria tidak valid.

2) Daya Pembeda

Menurut Arifin (2019: 133) "Daya pembeda soal adalah kemampuan suatu soal untuk membedakan antara siswa yang pandai (menguasai materi) dengan siswa yang kurang pandai (kurang/tidak menguasai materi)". Daya pembeda soal dinyatakan dengan indeks yang memiliki proporsi tertentu. Semakin tinggi proporsi itu maka soal tersebut akan semakin baik dalam membedakan antara siswa yang pandai dengan siswa yang kurang pandai. Sedangkan menurut Elviana (2020) "Daya pembeda butir soal merupakan suatu indeks yang menunjukkan tingkat kemampuan butir soal membedakan kelompok atas (peserta tes yang berprestasi tinggi) dari kelompok bawah (peserta tes yang berprestasi rendah)".

$$
DP = \frac{\overline{X}KA + \overline{X}KB}{\text{Skor Maksimal Soal}}
$$

Keterangan :

DP = Daya Pembeda

 $\overline{X}KA = \text{Rata-Rata}$  Kelompok Atas

 $\overline{X}KB = Rata$ -Rata Kelompok bawah

Adapun untuk interpretasi dari hasil analisis daya pembeda adalah sebagai berikut:

#### **Tabel 3.10**

#### **Interpretasi Indeks Daya Pembeda Butir Soal**

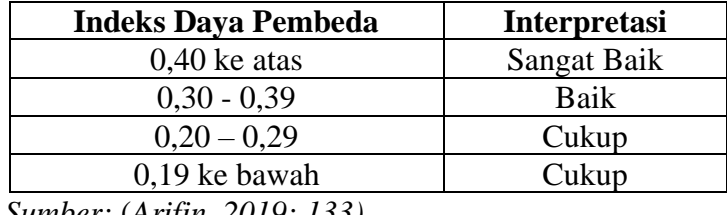

 *Sumber:* (*Arifin, 2019: 133)*

Berikut ini disajikan perhitungan daya pembeda soal pada uji coba soal tes kemampuan pemecahan masalah pada siswa.

## **Tabel 3.11**

## **Hasil Perhitungan Daya Pembeda Soal**

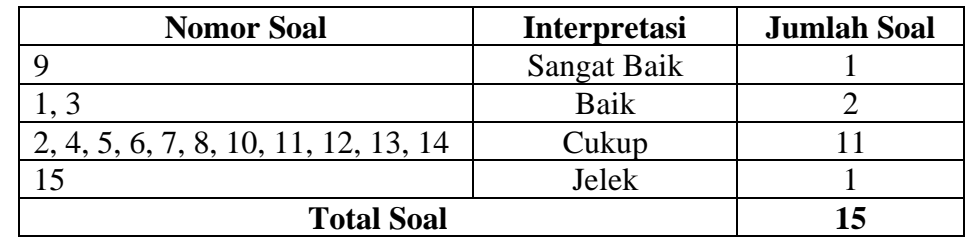

*Sumber: Data diolah tahun 2024*

Berdasarkan hasil perhitungan daya pembeda soal yang ditampilkan pada tabel 3.11, dapat diketahui bahwa dari 15 soal yang dilakukan uji coba, terdapat 1 soal dengan interpretasi sangat baik, 2 soal dengan interpretasi baik, 11 soal dengan kategori cukup, dan 1 soal dengan interpretasi jelek. Hasil perhitungan ini digunakan untuk melihat kemampuan suatu soal membedakan antara siswa yang pandai (menguasai materi) dengan siswa yang kurang pandai (kurang/tidak menguasai materi).

#### **3.7 Teknik Pengolahan dan Analisis Data**

Data hasil pengukuran pemahaman siswa didapat dari pemberian soal tes sebanyak dua kali yaitu *pretest* dan *posttest* dengan bentuk soal uraian. Data tersebut diolah melalui teknik perhitungan penskoran dan perhitungan *N-Gain*. Berikut langkah-langkah dalam dalam mengolah hasil tes Arifin (2019: 221) sebagai berikut:

#### **3.7.1 Teknik Pengolahan Data**

1) Perhitungan penskoran

Penskoran adalah suatu proses berupa pemberian skor terhadap hasil tes yang dapat dicapai oleh siswa. Soal tes yang digunakan dalam penelitian ini berbentuk uraian maka dari itu ditentukan skor dengan rentang 1-4. Dimana skor minimum 1 dan skor maksimum 4. Adapun jika siswa tidak menjawab sama sekali soal maka di berikan skor 0. Berikut ini merupakan petunjuk penskoran untuk data *pretest* maupun *posttest* tingkat kemampuan pemecahan masalah siswa.

#### **Tabel 3.12**

## **Kriteria Penilaian**

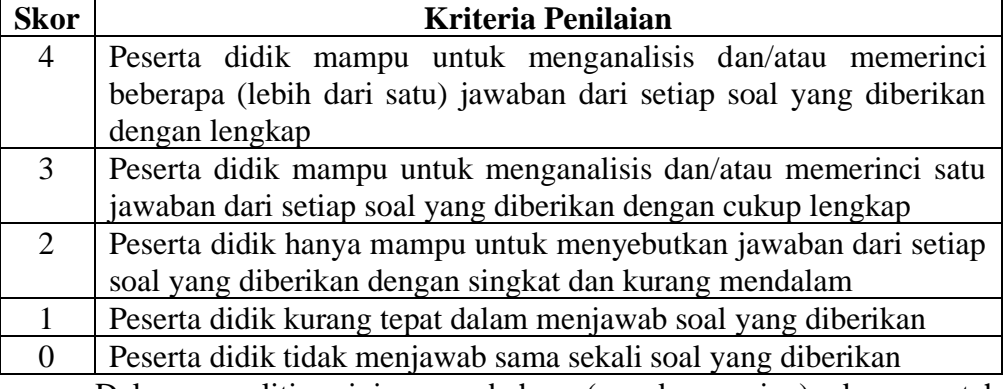

Dalam penelitian ini, pengubahan (pengkonversian) skor mentah menjadi skor standar dilakukan dengan mengacu pada Penilaian Acuan Patokan (PAP) dengan skala 100 dengan rumus berikut ini.

$$
Nilai = \frac{Skor \, tercapai}{Skor \, Ideal} \, x \, 100
$$

Keterangan:

 $Skor tercapai = Skor mentah yang diperoleh peserta didik$ 

Skor ideal  $=$  Skor yang kemungkinan dapat dicapai oleh peserta didik jika semua soal yang diberikan dapat dijawab dengan betul

## 2) Perhitungan *Normalized Gain* (*N-Gain*)

Penghitungan nilai *N-Gain* dilakukan untuk mengetahui bagaimana efektivitas dari penggunaan suatu model, metode atau perlakuan (*treatment*) tertentu dalam sebuah penelitian *one group pretest-postest design* (*experiment design atau pre-experiment design*) maupun penelitian yang dilakukan dengan menggunakan kelompok kontrol (*quasi experiment atau true experiment*).

Uji *N-Gain* dilakukan dengan cara menghitung selisih antara nilai *pretest* yang dilakukan sebelum penerapan perlakuan dan nilai *posttest* yang dilakukan setelah penerapan perlakuan. Dengan menghitung nilai N-Gain tersebut maka peneliti akan mengetahui apakah penggunaan atau penerapan model pembelajan *Creative Problem Solving* (CPS) dapat dikatakan efektif atau tidak untuk meningkatkan kemampuan pemecahan masalah siswa. Untuk

mempermudah penghitungan nilai *N-Gain* ini. *N-Gain* juga bisa di hitung dengan rumus:

Adapun rumus yang digunakan untuk menghitung *N-Gain* menurut Meltzer adalah sebagai berikut

$$
N Gain = \frac{Skor\ posttest - Skor\ Pretest}{Skor\ Ideal - Skor\ Pretest}
$$

Hasil perhitungan tersebut dapat diinterpretasikan berdasarkan klasifikasi berikut:

#### **Tabel 3.13**

#### **Klasifikasi Nilai** *N-Gain*

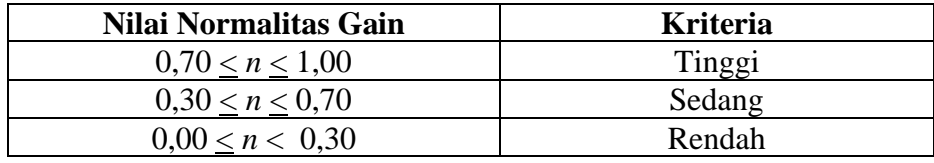

*Sumber:* (*Kurniawan, 2020: 85)*

## **3.7.2 Teknik Analisis Data**

Menurut Sugiyono (2017: 140) "Teknis analisis data dalam kuantitatif adalah mengelompokan data berdasarkan variabel dan jenis respeonden, mentabulasi data berdasarkan variabel dari seluruh responden, menyajikan data tiap variabel yang diteliti, melakukan perhitungan untuk menjawab rumusan masalah, dan melakukan perhitungan untuk menguji hipotesis yang telah dijukan". Uji statistik yang perlu dilakukan ketika melakukan analisis data dalam penelitian ini yaitu sebagai berikut:

#### **3.7.2.1 Uji Prasyarat Analisis**

Uji prasyarat analisis digunakan untuk menentukan apakah data tersebut memenuhi asumsi-asumsi pengujian sehingga data tersebut dapat dilakukan pengujian selanjutnya. Dalam penelitian ini uji prasyarat analisis yang digunakan adalah uji asumsi klasik yang terdiri dari uji normalitas dan homogenitas.

1) Uji Normalitas

Uji normalitas data merupakan pengujian yang dilakukan untuk mengetahui apakah data yang digunakan berdistribusi normal atau tidak. Uji ini menjadi syarat dalam melaksanakan analisis parametrik sehingga perlu

untuk mengetahui apakah data tersebut berdistribusi normal atau tidak. Hasil pendistribusian data dapat dilihat dengan melihat signifikansi, melalui metode Uji Lilliefors (*Kolmogorov Smimov*). Adapun kriteria pengujiannya sebagai berikut:

- Jika signifikansi > 0,05 maka data berdistribusi normal
- Jika signifikansi < 0,05 maka data tidak berdistribusi normal
- 2) Uji Homogenitas

Menurut Priyatno (2017) "Uji homogenitas digunakan untuk mengetahui varian populasi data apakah antara dua kelompok atau lebih data memiliki varian yang sama atau berbeda". Adapun kriteria pengujian uji homogenitas adalah sebagai berikut:

- Jika signifikansi < 0,50 maka varian kelompok data tidak sama
- Jika signifikansi > 0,50 maka varian kelompok data adalah sama

## **3.7.2.2 Uji Hipotesis**

Uji hipotesis merupakan langkah pengujian yang dilakukan untuk menetapkan keputusan atas pernyataan yang diajukan secara statistik sehingga dapat ditarik kesimpulan apakah menerima atau menolak suatu pernyataan. Pengujian hipotesis dalam penelitian ini diantaranya menggunakan *paired samples t test* atau uji t sampel berpasangan, *independent samples t test* atau uji t sampel independen dan uji *effect size* atau ukuran efek.

1) *Paired samples t test*

*Paired samples t test* atau uji t sampel berpasangan merupakan pengujian untuk melihat apakah terdapat perbedaan sampel sebelum dan sesudah pemberian *pretest* dan *posttest* pada kelas kontrol dan eksperimen. Adapun kriteria untuk melihat hasil uji adalah sebagai berikut:

a. Berdasarkan perbandingan antara t tabel dan t hitung

- Jika t tabel > t hitung atau t hitung < t tabel maka Hipotesis diterima
- Jika t hitung < -t tabel atau t hitung > t tabel maka Hipotesis ditolak
- b. Berdasarkan signifikansi
	- Jika nilai signifikan  $> 0.05$  maka maka H<sub>0</sub> diterima dan H<sub>a</sub> ditolak
	- Jika nilai signifikasi  $< 0.05$  maka H<sub>0</sub> ditolak dan H<sub>a</sub> diterima

#### 2) *Indepent Samples T Test*

Menurut Silalahi (2018: 145) "Uji *independent samples t-test* digunakan untuk mengetahui perbedaan dua rata-rata atau lebih untuk sampel yang *independent* (saling bebas) dan apakah perbedaan tersebut signifikan atau tidak". Disebut dengan sampel *independent* karena anggota sampel pertama berbeda dengan anggota sampel kedua. Uji *independent samples t-test* merupakan bagian dari statistik parametrik. Dalam penelitian ini, *uji independent samples t-test* dilakukan untuk mengetahui perbedaan kemampuan pemecahan masalah siswa yang mendapat perlakuan (dengan menggunakan model pembelajaran *Creative Problem Solving* (CPS) berbantuan media video dan tidak mendapat perlakuan (dengan menggunakan model pembelajaran *Problem Solving*).

Uji *independent samples t-test* pada penelitian ini dilakukan dengan menggunakan program IBM SPSS dengan kriteria pengujian sebagai berikut:

a. Jika t hitung  $<$  t tabel maka  $H_0$  diterima dan  $H_a$  ditolak

b. Jika t hitung > t tabel maka  $H_0$  ditolak dan  $H_a$  diterima

Berdasarkan taraf signifikansi :

a. Jika nilai signifikansi  $> 0.05$  maka H<sub>0</sub> diterima dan H<sub>a</sub> ditolak

b. Jika nilai signifikansi  $< 0.05$  maka H<sub>0</sub> ditolak dan H<sub>a</sub> diterima

## **3.7.2.3** *Effect Size*

*Effect size* digunakan untuk mengetahui perbedaan kejadian efek antara kelas kontrol dan kelas eksperimen. Dalam hal ini *effect size* digunakan untuk mengetahui seberapa besar atas penerapan model pembelajaran yang digunakan.

$$
D = \frac{X1 - X2}{\text{SDpooled}}
$$

Keterangan:

D = Cohen's d *effect size* 

 $X1$  = nilai rata-rata kelas eksperimen

 $X2$  = nilai rata-rata kelas kontrol

 $S\text{Dpooled} = \text{Standard Deviasi Gabungan}$ 

Dimana untuk mencari Sandar Deviasi Gabungan bisa menggunakan rumus:

$$
SDpooled = \frac{\sqrt{(NE-1)SDE + (NC-1)SDC}}{NE + NC - 2}
$$

Keterangan:

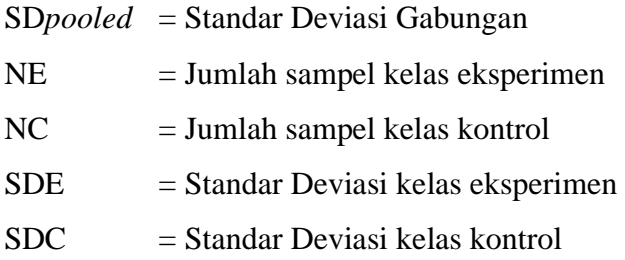

Menurut *Cohen* interpretasi hasil dari pengujian *effect size* ini dapat dilihat dari tabel berikut:

## **Tabel 3.14**

### **Kriteria** *Effect Size*

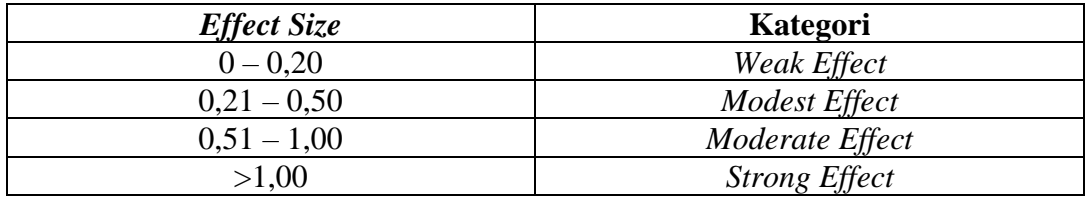

*Sumber:(Cohen's 2007)*

## **3.8 Langkah-Langkah Penelitian**

Langkah-langkah yang harus dilakukan dalam penelitian ini meliputi 3 tahap, yaitu sebagai berikut:

#### **3.8.1 Tahap Persiapan**

- 1) Merumuskan masalah penelitian (ide dasar penelitian)
- 2) Pengajuan ide dasar penelitian kepada Dosen Pembimbing 1 dan Dosen Pembimbing 2
- 3) Melakukan perizinan kepada pihak SMA Negeri 1 Manonjaya
- 4) Melakukan observasi dengan guru Mata Pelajaran Ekonomi
- 5) Melakukan Pra Penelitian
- 6) Pembuatan dan pelaksanaan revisi proposal penelitian
- 7) Melaksanakan Seminar penelitian
- 8) Melakukan Penyusunan instrumen penelitian
- 9) Uji coba instrumen

#### **3.8.2 Tahap Pelaksanaan**

- 1) Melaksanakan *pretest* kepada subjek penelitian yaitu kelas eksperimen dan kontrol
- 2) Melaksanakan proses pembelajaran dengan menggunakan model pembelajaran *Creative Problem Solving* (CPS) berbantuan media video pada kelas eksperimen dan model pembelajaran *Problem Solving* pada kelas kontrol
- 3) Melaksanakan *posttest* pada subjek penelitian yaitu kelas eksperimen dan kontrol

#### **3.8.3 Tahap Akhir**

- 1) Melakukan pengolahan data *pretest* dan *posttest* kemampuan pemecahan masalah pada kelas eksperimen dan kelas kontrol
- 2) Menganalisis data *pretest* dan *posttest* pada kelas eksperimen dan kelas kontrol. Tujuannya untuk mengetahui hasil tes pada saat sebelum dan sesudah diberikan perlakuan baik pada kelas eksperimen maupun kelas kontrol
- 3) Langkah terakhir yaitu penyusunan laporan penelitian. Peneliti menyusun pembahasan dari proses analisis data yang dilakukan sebelumnya kemudian menyusun kesimpulan.

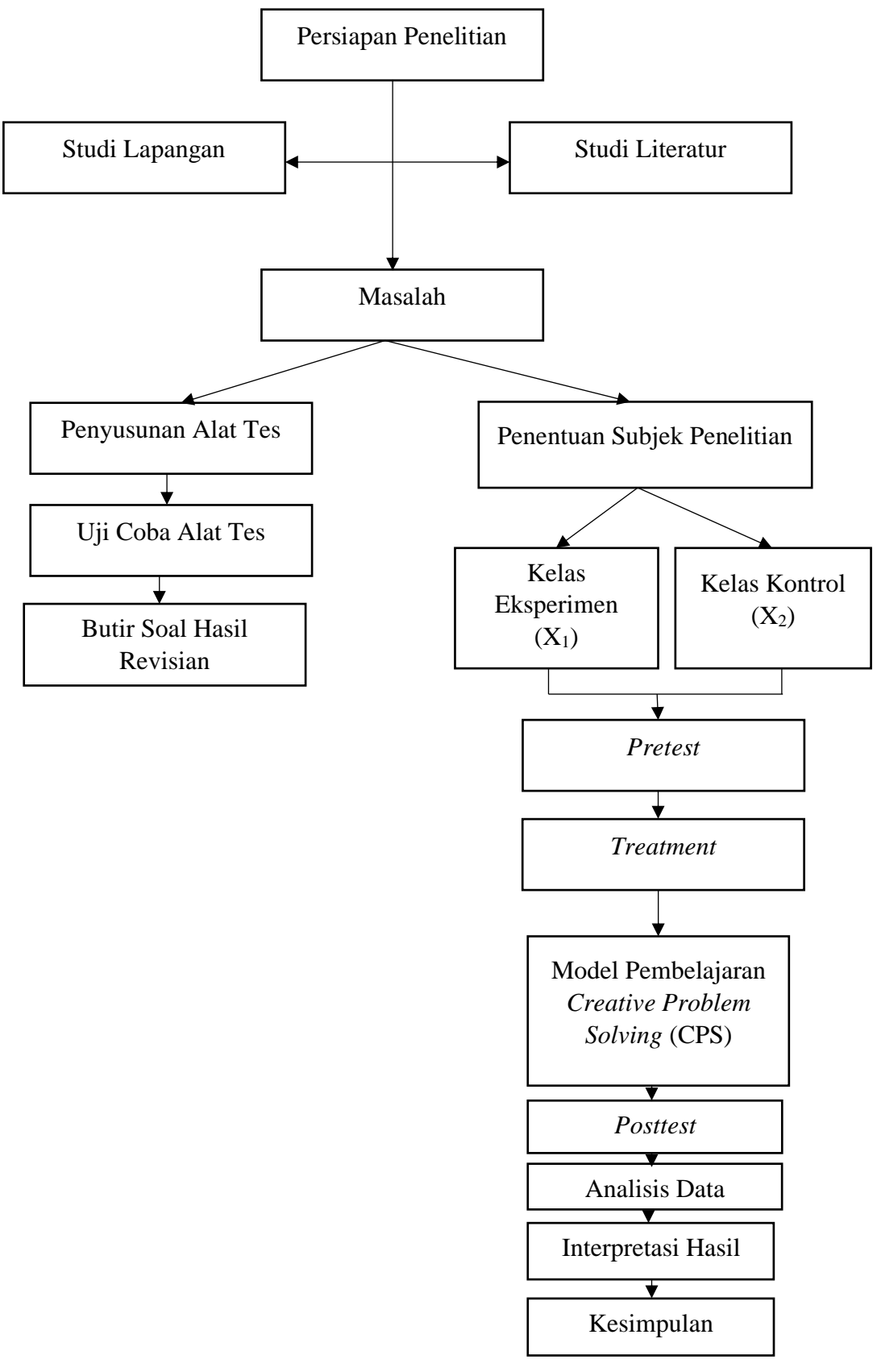

**Gambar 3.2 Bagan Langkah-Langkah Penelitian**

## **3.9 Tempat dan Waktu Penelitian**

## **3.9.1 Tempat Penelitian**

Penelitian ini akan dilaksanakan pada siswa kelas X IPS SMA Negeri 1 Manonjaya Kabupaten Tasikmalaya, Jawa Barat 46197.

## **3.9.2 Waktu Penelitian**

Penelitian ini dilaksanakan pada bulan November 2023 sampai dengan bulan Juli 2024. Untuk lebih jelasnya akan ditampilkan dalam tabel 3.11.

# **Tabel 3.15**

# **Jadwal Rencana Kegiatan Penelitian**

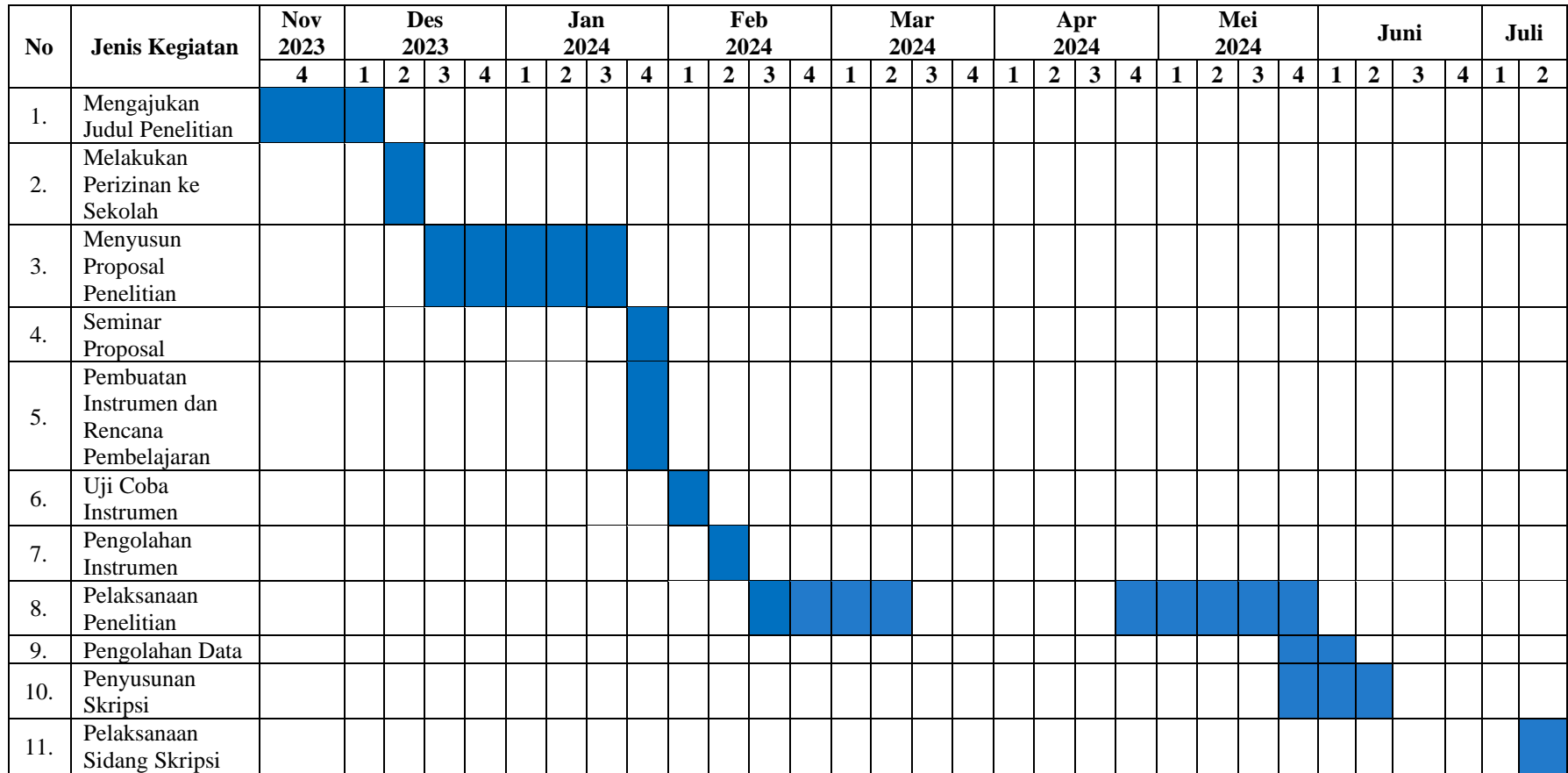